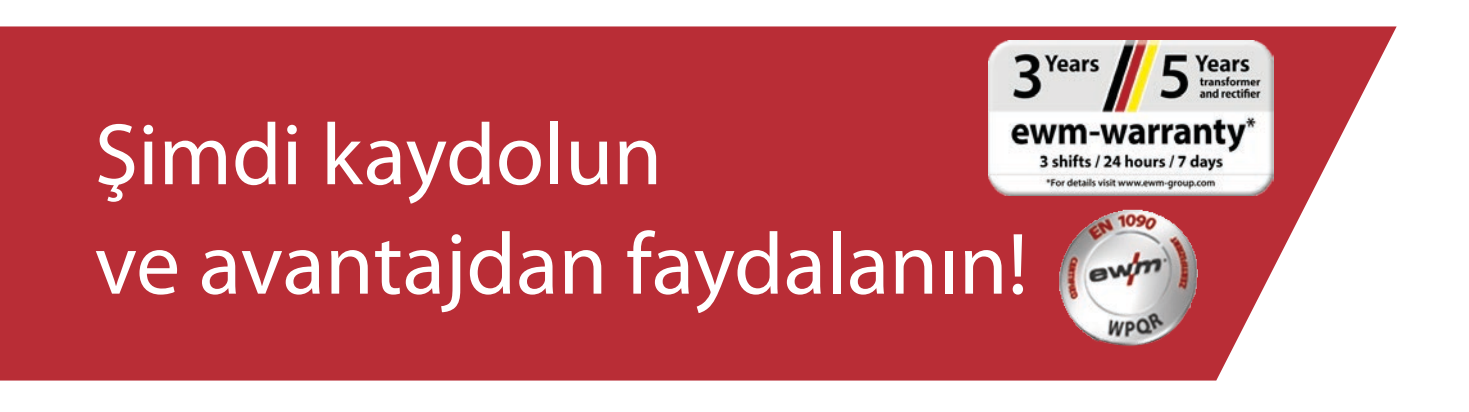

# Online Garanti/WPQR kaydı

#### **1. Garanti ve WPQR kaydı yapmak çok kolay!**

- (1) Maskeye satın aldığınız makinenin veya WPQR paketinin **seri numaralarını** (seri numarasında boşluk dolduran sıfırların girilmesine gerek yoktur) ve buna ilişkin satın alma tarihini giriniz. **Yeni makineler ancak satın alındıktan sonraki 30 gün içerisinde kaydedilebilir! 30 gün geçtikten sonra lütfen bizimle telefonla irtibata geçiniz.**
- (2) Eğer aynı gün içinde birden fazla makine satın aldıysanız, lütfen **"Tarihi tüm seri numaralarına uygulayınız"** tuşuna basınız ve diğer seri numaralarını giriniz. Seri numarası doğru girildiğinde, makine tanımı otomatik olarak görüntülenir.
- (3) Üçten fazla makinenin seri numarasını kaydetmek istediğinizde, diğer giriş alanlarına ulaşmak için **"İlave seri numaraları giriniz"** tuşuna basınız.
- (4) "Avantajlarım" tuşuna basarak kaydını yaptığınız ürünlere ilişkin bir bakım anlaşmasının size sağlayacağı avantajlar hakkında bilgi edinebilirsiniz.
- (5) Bağlayıcı olmayan ücretsiz bir teklif sunmamızı arzu ediyorsanız, ilgili kutuya tıklamanız yeterlidir.
- (6) "Firma" alanında sağda yer alan açılır kutu vasıtasıyla ilgili EWM iş ortağını seçiniz. Yetkili satıcıyı bulamıyorsanız, **"Diğer"** seçebilir ve adını manuel olarak girebilirsiniz.
- **(7) "Devam"** tuşuna tıklayarak "İletişim bilgileriniz" giriş maskesine ulaşırsınız.

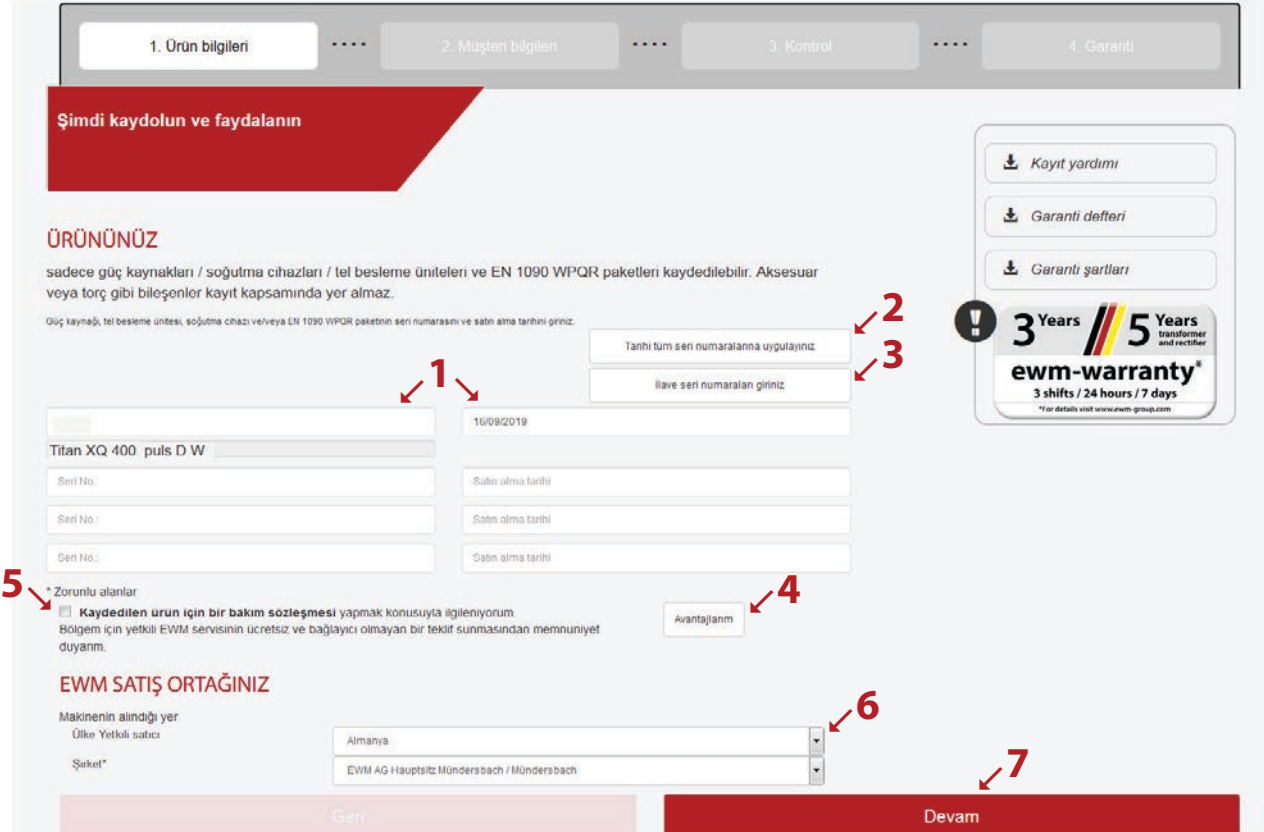

Alanları ilgili bilgilerle doldurunuz. \* ile işaretli olan alanlar, zorunlu alanlardır.

**(1) "Devam"** tuşuna tıklayarak "Kontrol" giriş maskesine ulaşırsınız.

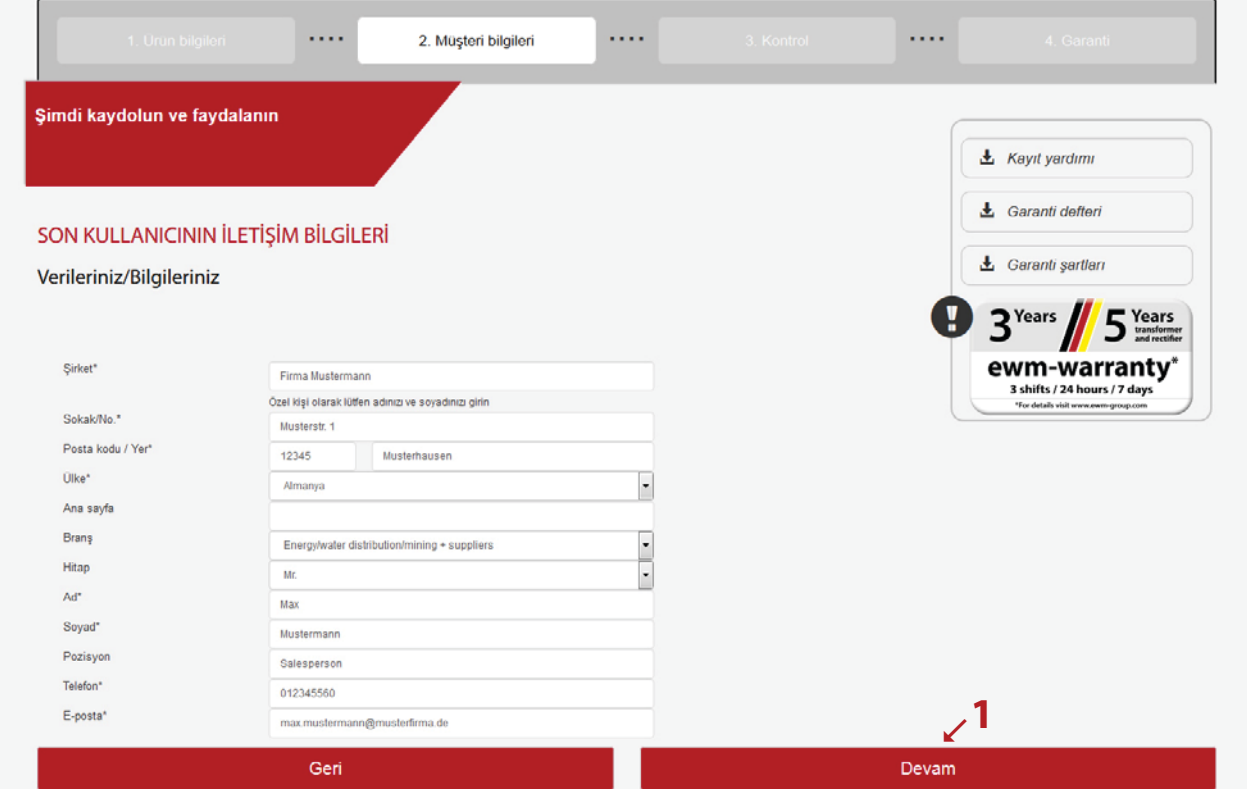

- (1) Burada kayıt verilerinizin genelini görebilirsiniz. **Haber bülteni** almak istiyorsanız, kutuyu tıklayınız. Verileriniz üçüncü şahıslara verilmeyecektir.
- (2) Önemli: Veri koruması koşullarımıza onay vermek için, **Veri koruma koşullarımız** kutusunu tıklamalısınız. Verilerin kullanımına ilişkin bilgilere **(2a) tuşu** ile ulaşabilirsiniz.
- (3) Şimdi "Kaydı tamamla" tuşuna tıklayınız.

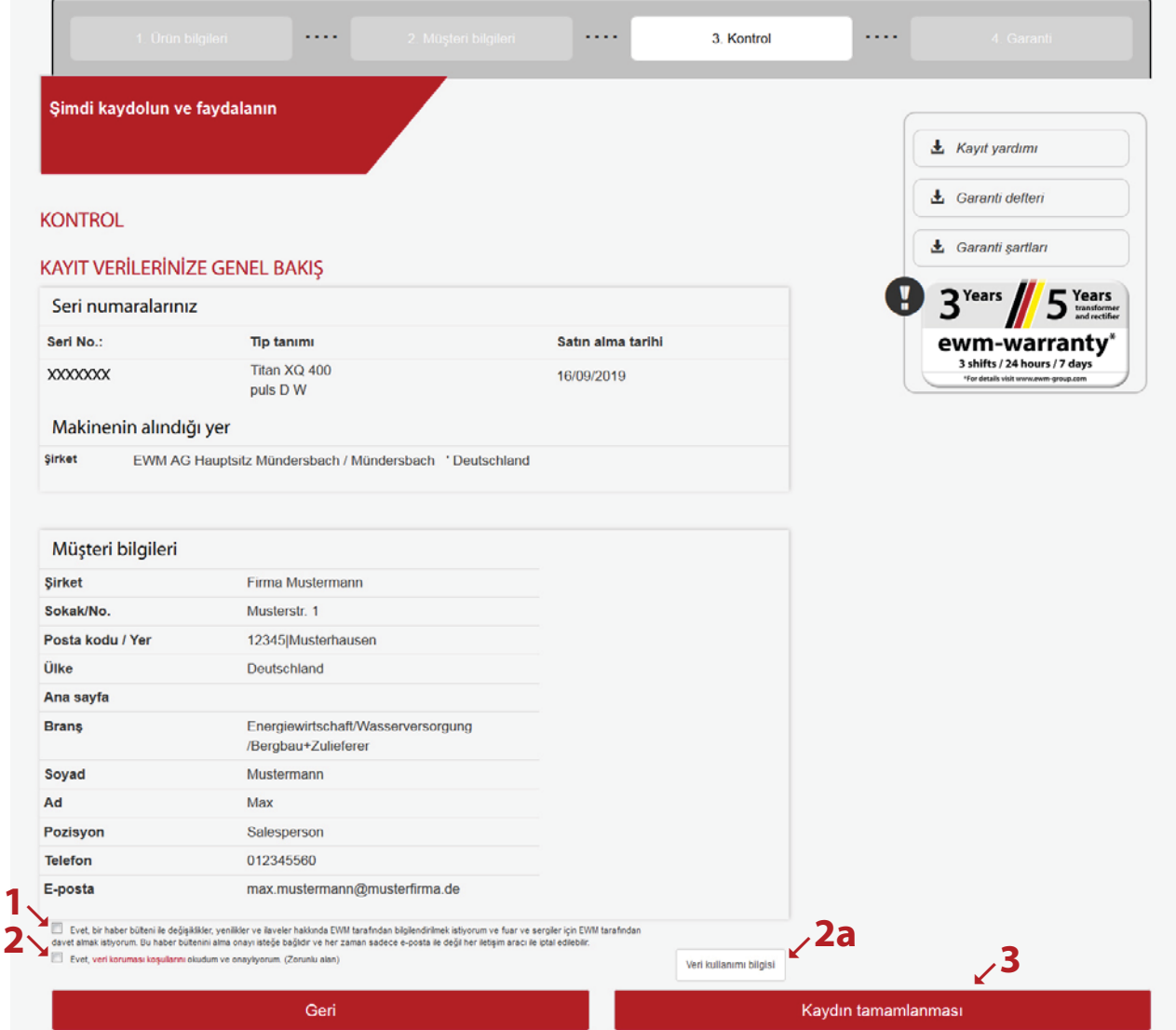

Kaydı başarıyla tamamladınız ve WPQR paketinizi artık ilgili bağlantılardan indirebilirsiniz. İndirme neticesinde sizden ilave bir ücret alınmaz.

\*Sadece WPQR hakkı olan makinelerde ücretsiz bir paket edinebileceğinizi lütfen dikkate alınız. WPQR paketinin indirilmesi için bağlantı ancak bu durumda gösterilecektir.

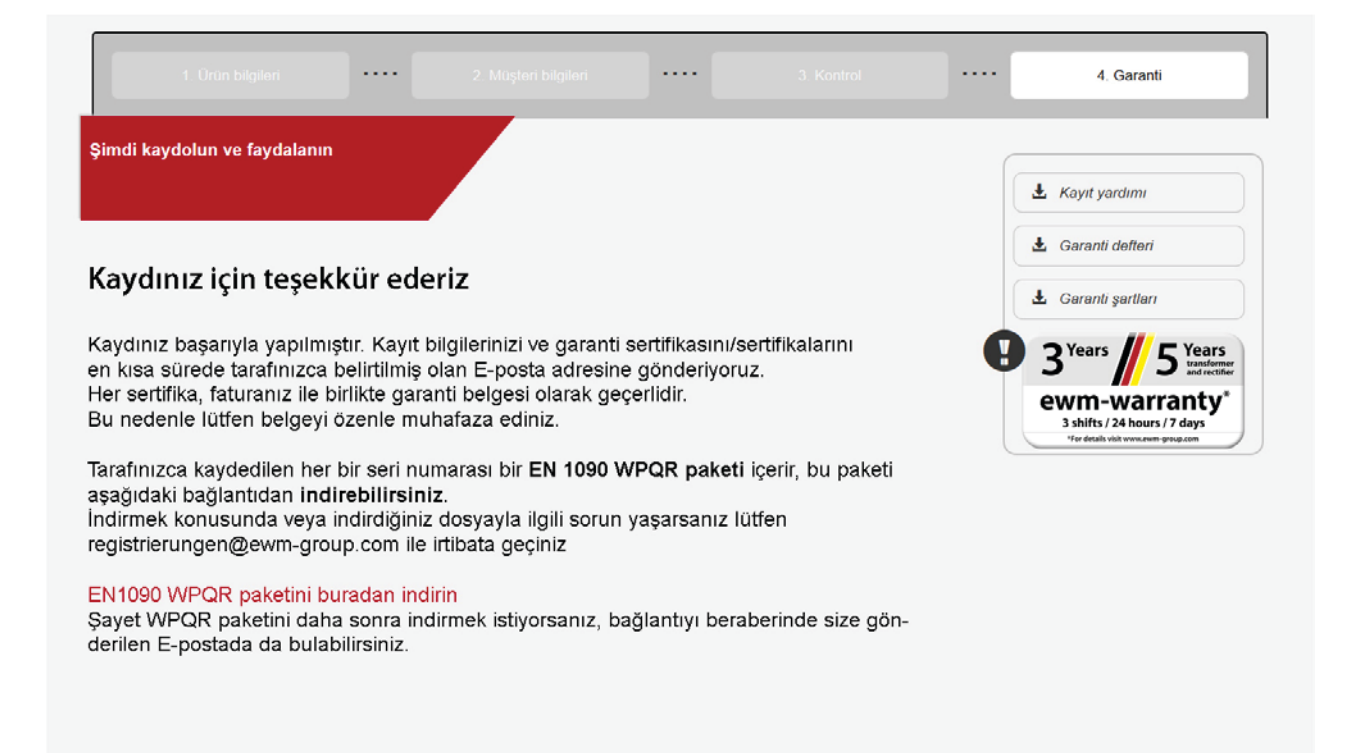